## Wox Launcher klavye kısayolları

## Genel

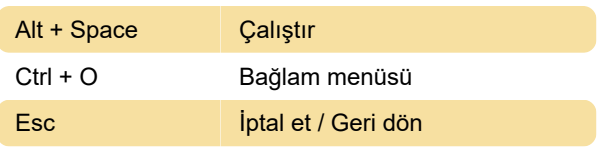

## Çeşitli

Eklenti yüklemek veya kaldırmak için aşağıdaki komutu kullanın:

wpm install/uninstall

Sıfırlamak için, şunları yazın:

delete %APPDATA%\Wox

Günlük dosyaları %APPDATA%\Wox\Logs dizininde bulunmaktadır.

Son değişiklik: 9.02.2021 08:03:44

Daha fazla bilgi için: [defkey.com/tr/wox-launcher](https://defkey.com/tr/wox-launcher-klavye-kisayollari)[klavye-kisayollari](https://defkey.com/tr/wox-launcher-klavye-kisayollari)

[Bu PDF'yi özelleştir...](https://defkey.com/tr/wox-launcher-klavye-kisayollari?pdfOptions=true)